## Congress Judges

## e-Ballot Overview

### SpeechWire Judge Accounts

● https://live.speechwire.com/

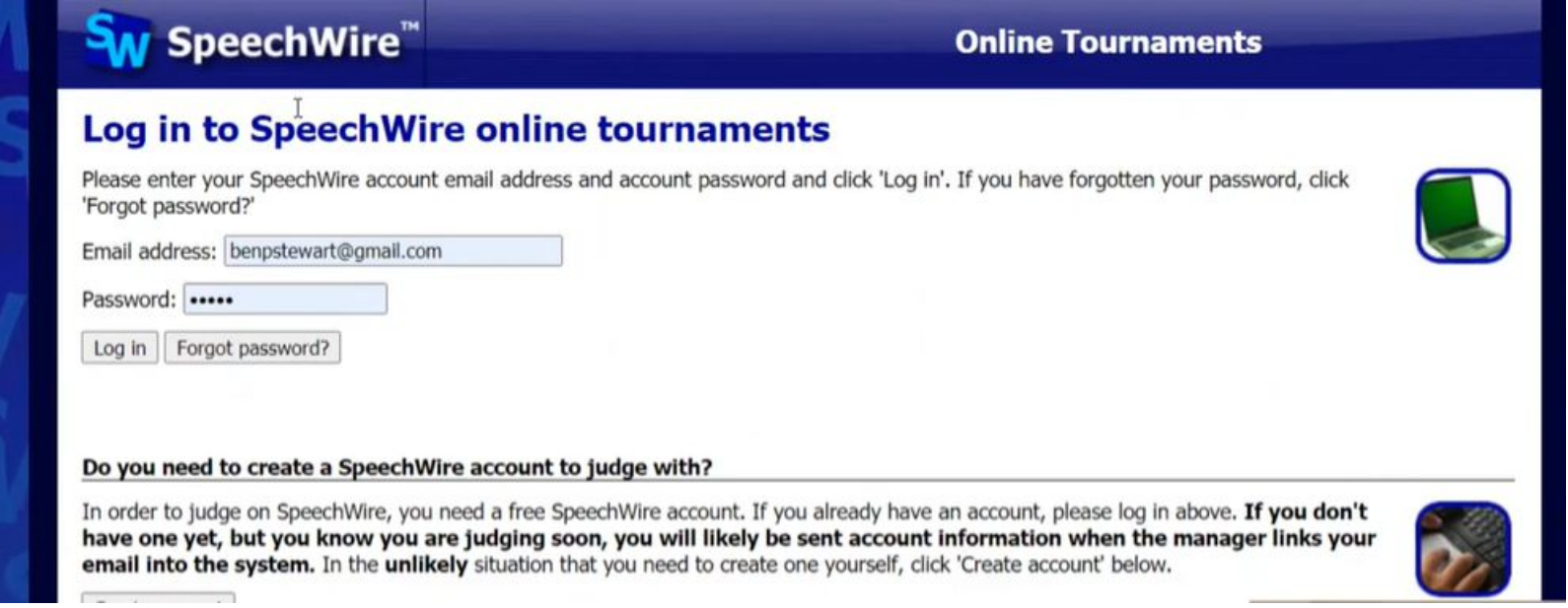

#### Sw SpeechWire™

#### **Online Tournaments**

#### **Live online tournaments on SpeechWire**

**Electronic ballots** 

These e-ballots have been assigned to you. Click one to start the round and submit your ballot.

Sun. Jan. 12 8:00 AM: Test Tournament Campus LD Rd. 1 Sect. A

Your rounds will appear here when they are released.

**Your account** 

Log out

**Manage your account on SpeechWire.com** 

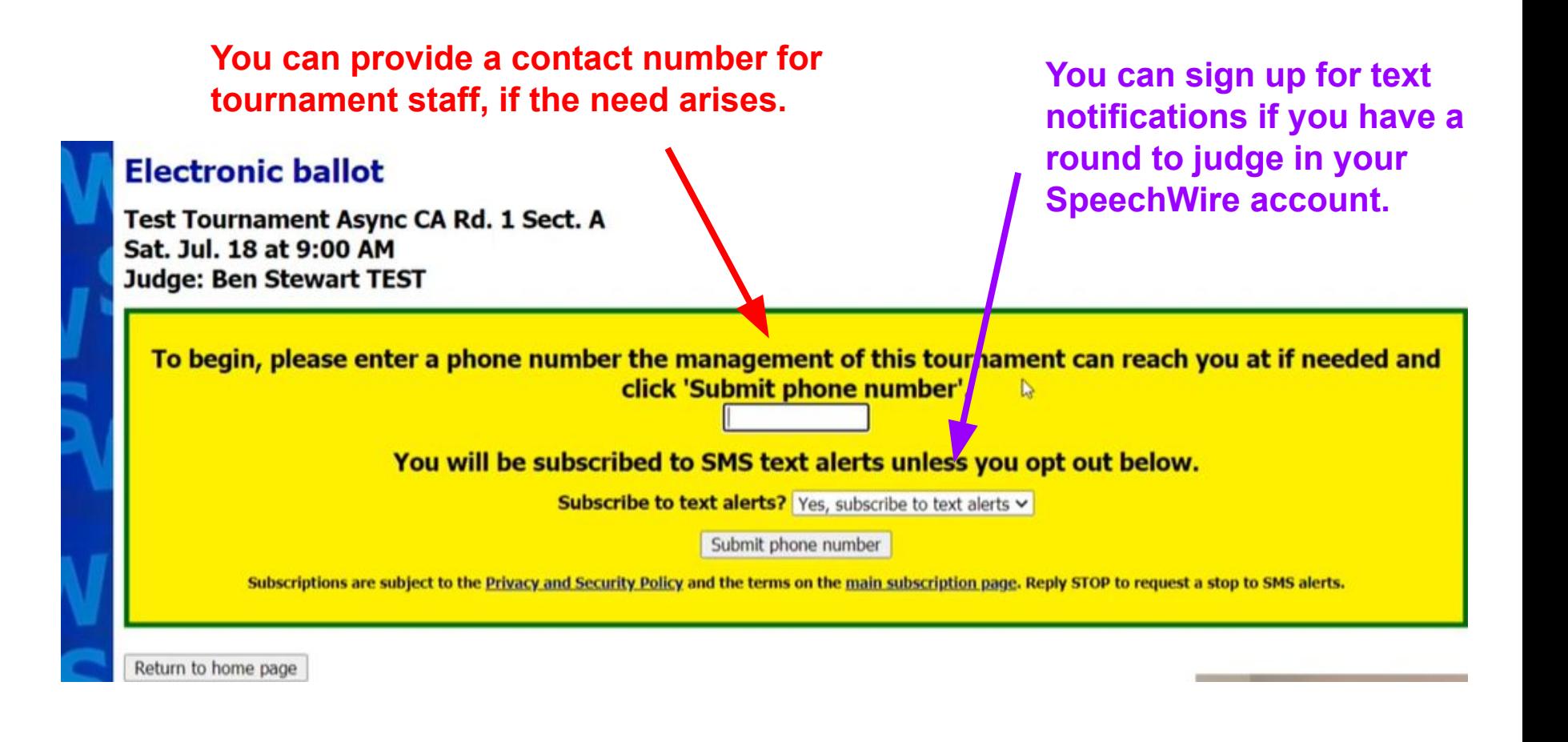

#### **Electronic ballot**

Speaking order: 1: A2 Barb Albert 2: A9 Iain Albert 3: A13 Marcellas Atkins 4: A4 Dan Borlon 5: A7 Gus Chatham 6: A3 Cole Colson 7: A11 Kara Elmington 8: A6 Fae Ferris 9: A10 James Ford 10: A15 Eli Hardwig 11: A8 Hector Hillingsby 12: A12 Laura Poughkeepsie 13: A14 Natasha Tillman 14: A5 Emily Underwood 15: A1 Annie Wolfe

# Click "Start Round" when you are in the room and the round is ready to begin! **Click here to start the round**

Please click the link above when the round begins so that the management of this tournament knows that you have started

Return to home page

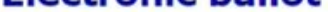

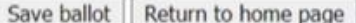

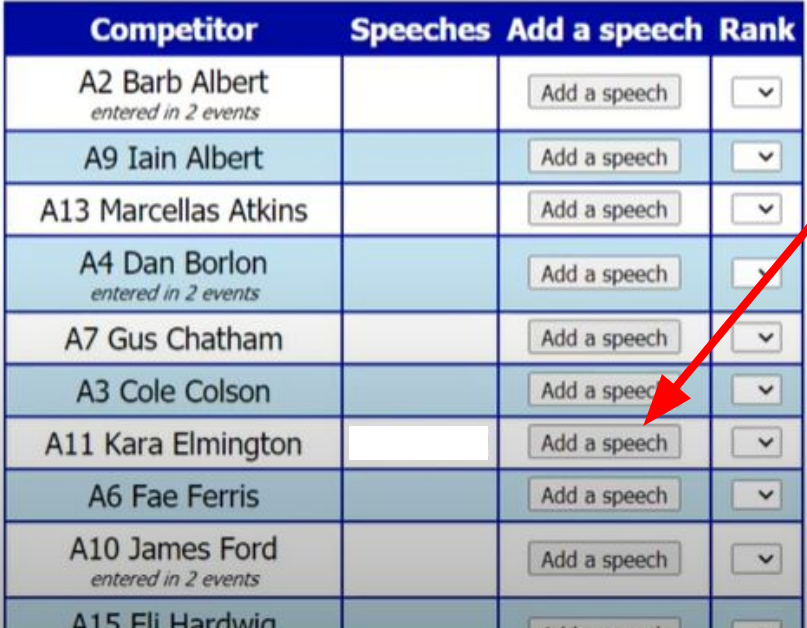

**Click "add a speech" to insert a rank and comments each time a student speaks.**

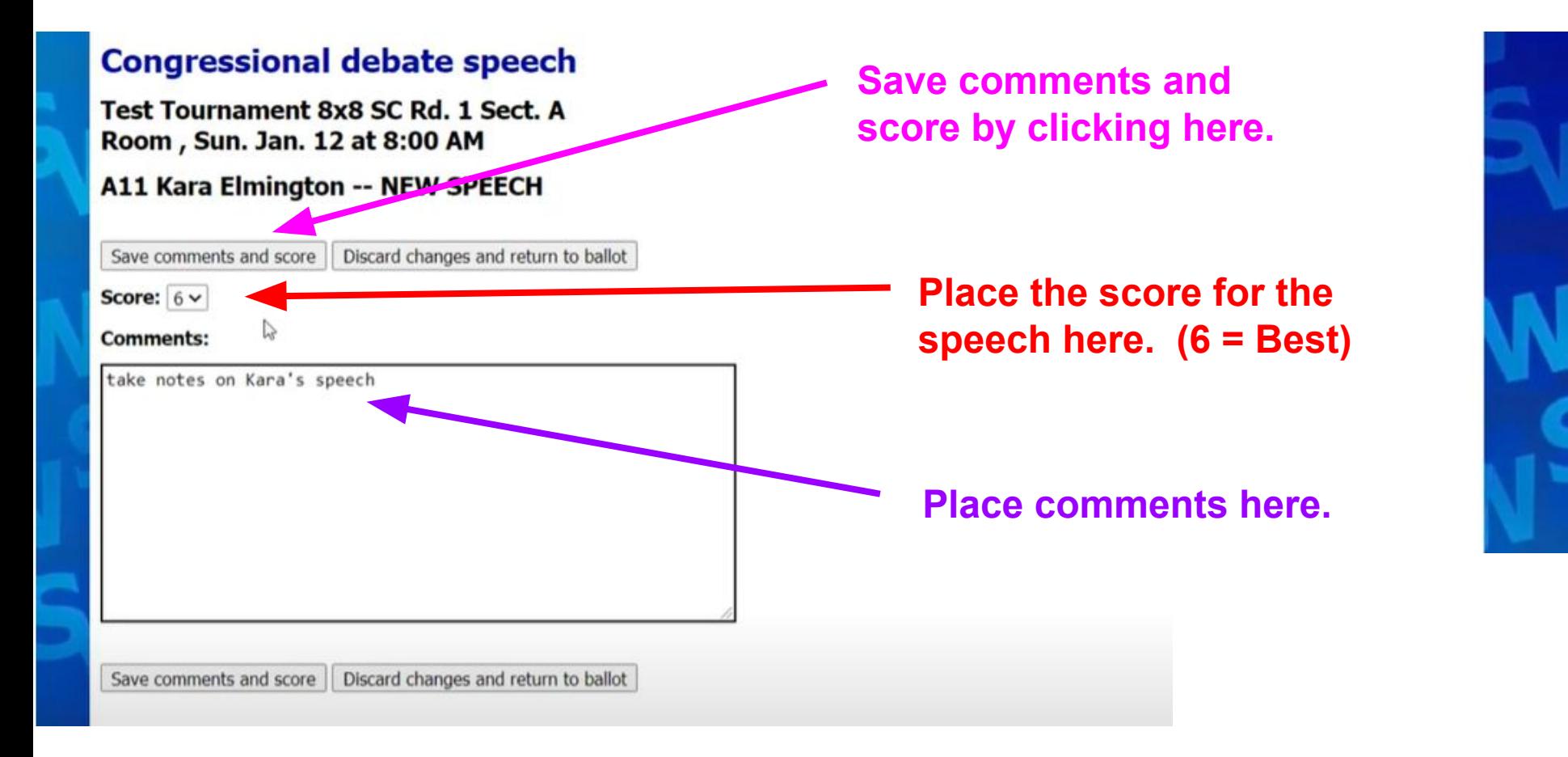

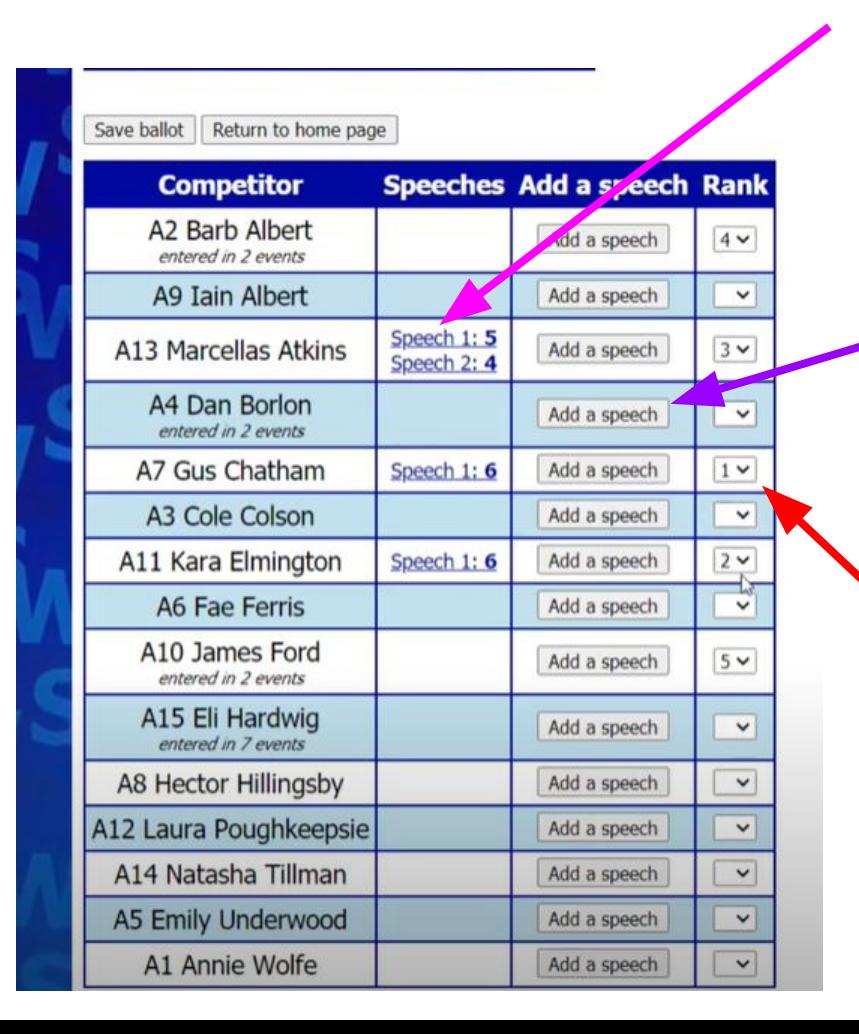

**Click on an existing speech link to edit the comments or revise the score.**

> **Click "Add a speech" when a student is providing a new speech. This is where you will score the speech and provide comments.**

**At the end of the session, rank the top Congressional Debaters here (1 = Best).**  *NOTE: Once you "save ballot", these ranks cannot be modified!*

#### **Electronic ballot**

Your ballot has been saved! If you made an error, please notify the management of this tournament. You may continue working on comments below if you want!

Return to home page

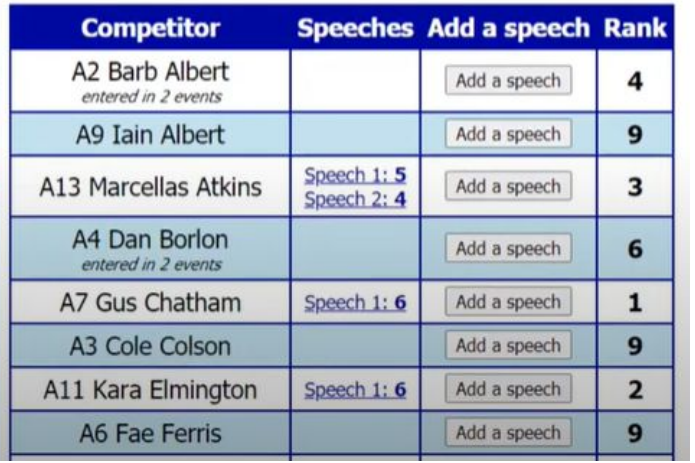

**Once you "save ballot", these ranks cannot be changed!**